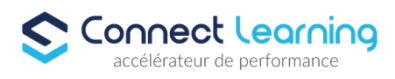

# **Formation SKETCHUP - Tous Niveaux - 3 jours en présentiel**

*Cette formation vise à fournir aux participants une expertise complète dans l'utilisation de SketchUp, en mettant l'accent sur des compétences pratiques et applicables dans la modélisation 3D, notamment dans le domaine de l'architecture et de la conception visuelle. 21h en présentiel et individuel*

**Durée:** 21.00 heures

### **Prix :** 2595.00€

### **Public cible**

- Salariés
- Entreprises
- Toute personne souhaitant concevoir ou modifier des plans en 3D.

### **Prérequis**

Connaissance générale de l'utilisation d'un ordinateur

### **Accessibilité et délais d'accès**

CONNECT LEARNING s'assure que la formation proposée puisse être accessible aux personnes en situation de handicap. Notre réfèrent handicap vous accompagnera dans votre projet de formation afin d'anticiper ensemble les aménagements éventuels à mettre en œuvre pour favoriser la réussite de votre parcours. Vous trouverez également sur notre site internet et dans votre espace apprenant le livret "politique du handicap" vous donnant toute les informations utiles afin de réaliser votre formation dans les meilleures conditions. Votre contact : Thierry DAHAN Courriel: handicap@connect-learning.com Téléphone 01.89.47.04.52

Délai d'accès si CPF : 14 jours

#### **Qualité et indicateurs de résultats**

Taux de satisfaction jusqu'en septembre 2023 : 8/10 Taux d'obtention jusqu'en septembre 2023 : 69% de réussite

### **Objectifs pédagogiques**

- Créer et manipuler des formes de base en 3D.
- Comprendre les principes de l'éclairage dans SketchUp.
- Créer des composants dynamiques pour une modélisation interactive.
- Appliquer les compétences de modélisation à des projets architecturaux.
- Maîtriser les principes du rendu de haute qualité

### **Contenu de la formation**

**CONNECT LEARNING** | 10 rue de Penthièvre Paris 75008 | Numéro SIRET: *90469485800013* | Numéro de déclaration d'activité: *11 756356675 (auprès du préfet de région de: Ile de France) Cet enregistrement ne vaut pas l'agrément de l'Etat.*

# **CONNECT LEARNING**

10 rue de Penthièvre 75008 Paris Email: pedagogie@connect-learning.com Tel: +33189470452

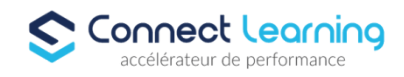

- Introduction à SketchUp et à la modélisation
	- Présentation de l'interface SketchUp.
	- Utilisation des outils de dessin pour créer des formes en 3D.
	- Création et utilisation de composants et de groupes.
	- Utilisation des calques pour organiser la structure du modèle.
- Textures, Matériaux et Éclairage
	- Application de textures et de matériaux.
	- Configuration de l'éclairage naturel et artificiel.
	- Utilisation des ombres pour améliorer la visualisation.
- Composants Dynamiques, Importation et Exportation de Modèles
	- Introduction aux composants dynamiques.
	- Utilisation des paramètres pour personnaliser le comportement.
	- Importation de modèles 3D existants.
	- Exportation de modèles vers des formats compatibles.
- Modélisation Architecturale avec SketchUp
	- Modélisation de bâtiments et de structures.
	- Création de plans d'étage et d'élévations.
	- Utilisation des outils de mesure et de dimensionnement.
- Rendu Réaliste avec V-Ray
	- Introduction à V-Ray et son intégration avec SketchUp.
	- Configuration des paramètres de rendu.
	- Création de rendus réalistes pour la présentation du modèle.

### **Organisation de la formation**

#### **Equipe pédagogique**

CONNECT LEARNING est le spécialiste des parcours de formation personnalisés, en fonction de votre niveau, de votre besoin et des thématiques choisies.

Parcours 100% sur mesure, 100% flexible, 100% progressif.

Notre approche pédagogique innovante et multimodale, à la pointe des nouvelles technologies, permet un apprentissage efficace, motivant et immersif.

Notre équipe pédagogique expérimentée depuis de nombreuses années vous accompagne tout au long de votre parcours de formation.

Notre service administratif vous conseille pour la mise en place et le suivi de vos dossiers de formations.

Un (e) conseiller (ère) pédagogique dédié (e) vous assiste tout au long de votre apprentissage avec des contacts réguliers pour s'assurer du bon avancement de la formation.

Vous disposez d'un espace apprenant comprenant :

- Votre référentiel certification
- Les modalités de certification
- Des supports pédagogiques intégrés par votre formateur
- Vos évaluations de pré formation et post formation

Vous trouverez dans cet espace, l'ensemble des documents nécessaires attestant du bon déroulement de la formation et des enquêtes de satisfaction.

Votre conseiller (ère) vous guidera pour la prise en main de tous les outils que nous mettons à votre disposition.

Votre service administratif :

- Ouvert du lundi au jeudi de 9h00 à 17h00 et le vendredi de 9h00 à 12h30.
- Par téléphone : 01 89 47 04 52
- Par mail : pedagogie@connect-learning.com

Votre service pédagogique :

# **CONNECT LEARNING**

10 rue de Penthièvre 75008 Paris Email: pedagogie@connect-learning.com Tel: +33189470452

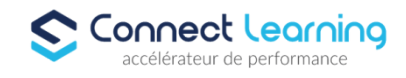

Ouvert du lundi au jeudi de 9h00 à 17h00 et le vendredi de 9h00 à 12h30.

- Par téléphone : 01 89 47 04 52
- Par mail : pedagogie@connect-learning.com

### Votre référent handicap :

Thierry DAHAN

- Par téléphone : 01 77 38 18 15
- Par mail : thierry.dahan@connect-learning.com

Excellente formation !

### **Moyens pédagogiques et techniques**

Accès illimité à l'espace e-learning

### **Dispositif de suivi de l'exécution de l'évaluation des résultats de la formation**

- Évaluation d'entrée : Test de positionnement
- Évaluation pendant la formation : Analyse des acquis en cours de formation .
- Certification

## **Modalités de certification**

Obtention de la certification ICDL RS5191 -Utilisation d'un logiciel de CAO 3D Euro Aptitudes - Date de décision 29-05-2020 - Date d'échéance de l'enregistrement 29-05-2025